# **INDOT eInvoice Application for Consultant** Contracts

Jeff Clanton & Dale Carter March 10, 2020

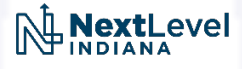

#### eInvoice Presentation Outline

- What is elnvoice?
- Why was eInvoice Created?
- History of eInvoice
- PayWise, Relationship to eInvoice
- Contract Build
- Invoicing
- Help?
- Future
- Questions, Answers and Suggestions

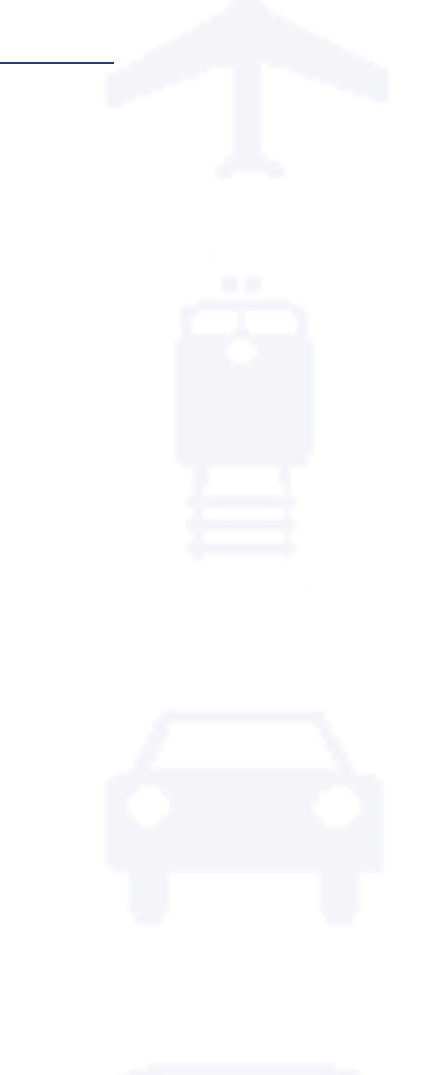

**NextLeve** 

 • eInvoice is an in-house developed ITAP (INDOT Technical Applications Pathway) application created to provide for a pre-audited invoice submittal process and for efficient review, approval and payment processing all electronically, no paperwork.

**NextLeve** 

#### Why was eInvoice Created?

 burden of invoice and final contract auditing. • eInvoice was primarily created to reduce INDOT's overhead administrative

 but cannot realistically check the rates and calculations on every invoice. INDOT owner offices provide varying degrees of review of invoices against contract terms

 contract terms and the discrepancies can sometimes result in sizable citations and refunds due to INDOT or additional payments due to the consultant. Final contract audits consistently find that invoices are not billed in accordance with

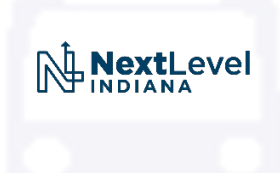

#### Why was eInvoice Created? (Cont'd)

- • INDOT's PSCS application (Professional Services Contract System) is already populated with contract information including contract amounts, term dates, NTP dates, PO information links and contract owner information and is being leveraged in eInvoice for consultant contract validation.
- • eInvoice provides a consistent format for one-click approvals to feed invoice data into our payment process.

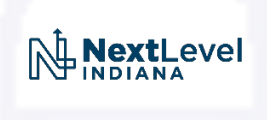

#### eInvoice History

 • Development started in 2015 as proposed by Mark Ratliff, Director over External Audit, to reduce final audit burden.

- Met with a focus group of 9 firms in late 2015
- Provided a demo to the pilot firms in Feb 2016
- Performed pilot firm user testing in June and July 2016

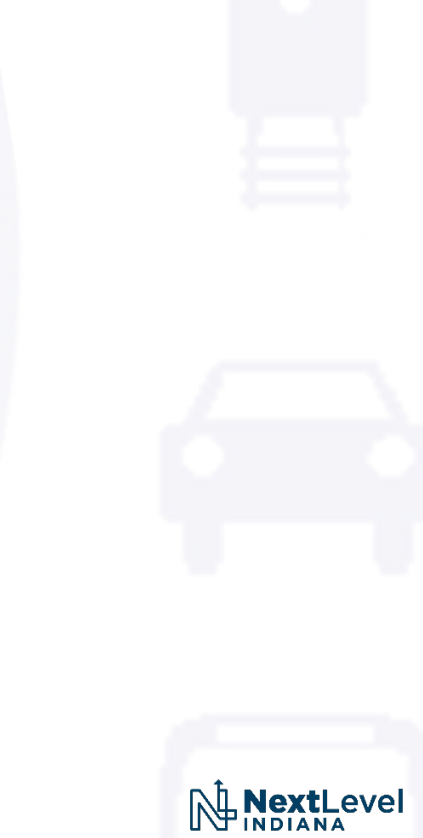

### eInvoice History (Cont'd)

- Went live with pilot firms for Lump Sum contracts in August 2016
- Consultant Lump Sum invoices started arriving in November 2016
- Implemented eInvoice for all new Lump Sum and Negotiated Hourly Rate contracts in March 2018
- Began receiving Negotiated Hourly Rate contract invoices in July 2018
- **NextLeve** • More than 7,700 invoices have been processed thru eInvoice since March 2018

#### elnvoice History (Cont'd)

#### elnvoice Tracking

7,703 eInvoices Paid Thru February 2020

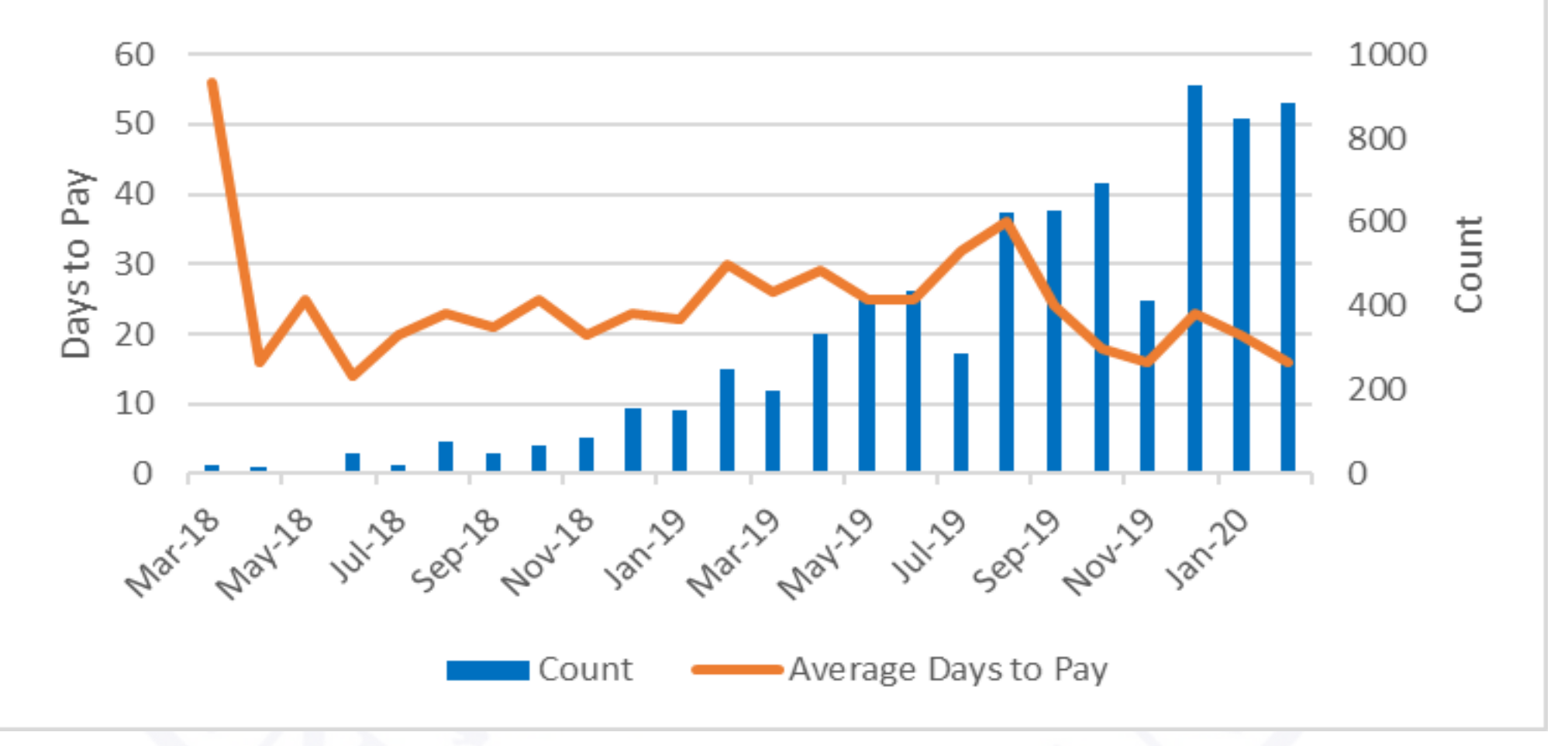

NextLevel

#### PayWise, Relationship to eInvoice

- PayWise Accounts Payable Management System
- PayWise has been developed and implemented in parallel with eInvoice
- PayWise is being used to expedite invoices to the Auditor of State for payment
- • PayWise helps expedite invoice processing, but does not provide for invoice auditing or consultant contract validation
- eInvoice contracts feed approved invoices into PayWise for payment processing
- • Non-eInvoice contracts are emailed and picked up by PayWise for payment approval and processing

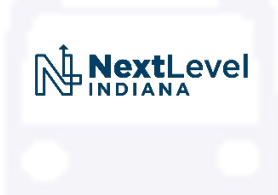

#### PayWise

- All contract invoices are now being submitted and processed electronically
- Invoices for non-eInvoice contracts are submitted via email to one of the following email addresses and are picked up and routed via PayWise
	- [CentralOfficeInvoices@indot.in.gov](mailto:CentralOfficeInvoices@indot.in.gov) \*(If you're not sure which district)
	- [CrawfordsvilleInvoices@indot.in.gov](mailto:CrawfordsvilleInvoices@indot.in.gov)
	- [FortWayneInvoices@indot.in.gov](mailto:FortWayneInvoices@indot.in.gov)
	- [GreenfieldInvoices@indot.in.gov](mailto:GreenfieldInvoices@indot.in.gov)
	- [LaPorteInvoices@indot.in.gov](mailto:LaPorteInvoices@indot.in.gov)
	- [SeymourInvoices@indot.in.gov](mailto:SeymourInvoices@indot.in.gov)
	- [VincennesInvoices@indot.in.gov](mailto:VincennesInvoices@indot.in.gov)

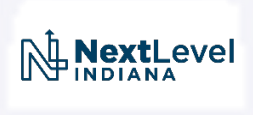

### elnvoice Dashboard

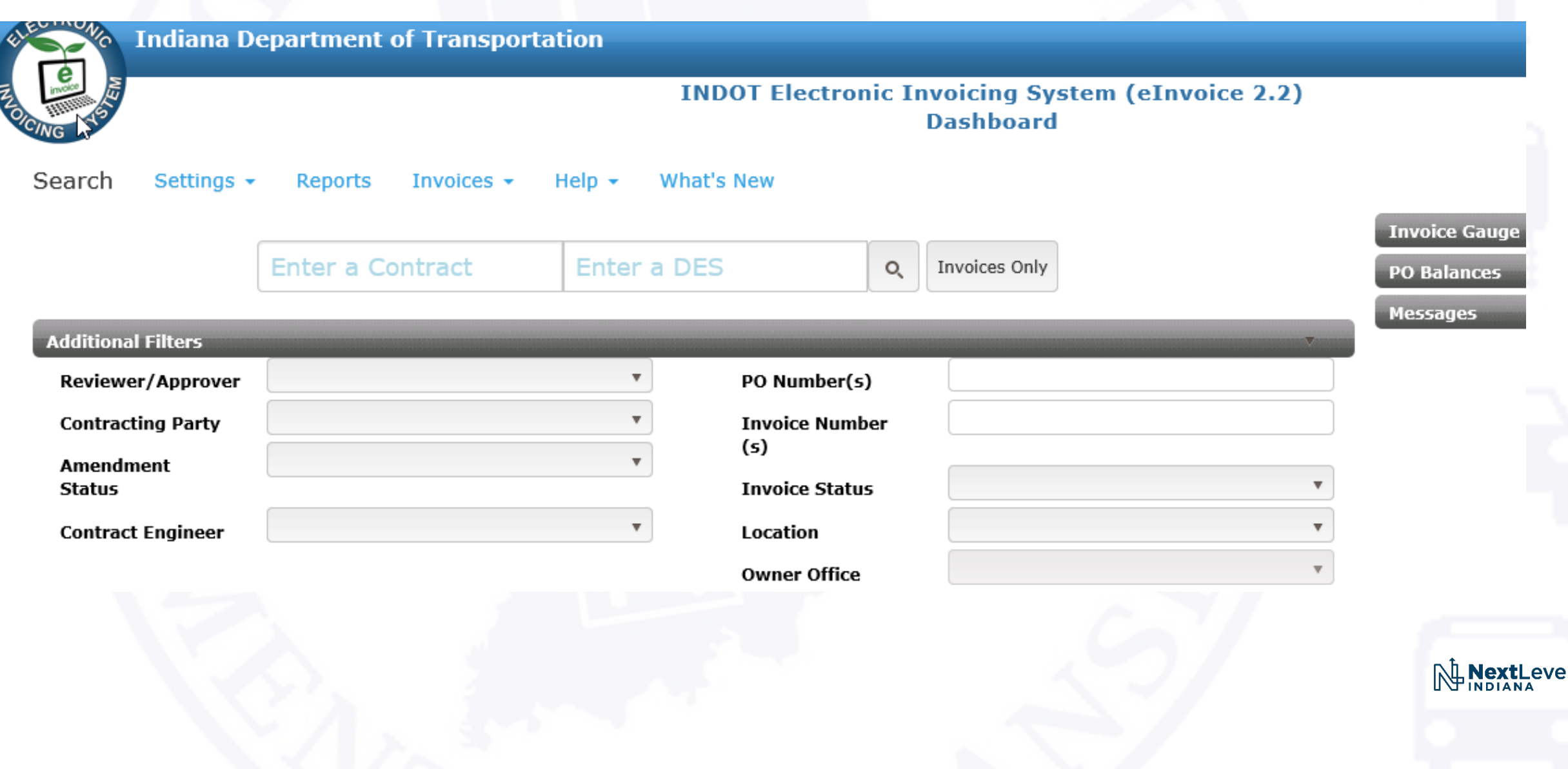

#### elnvoice Dashboard

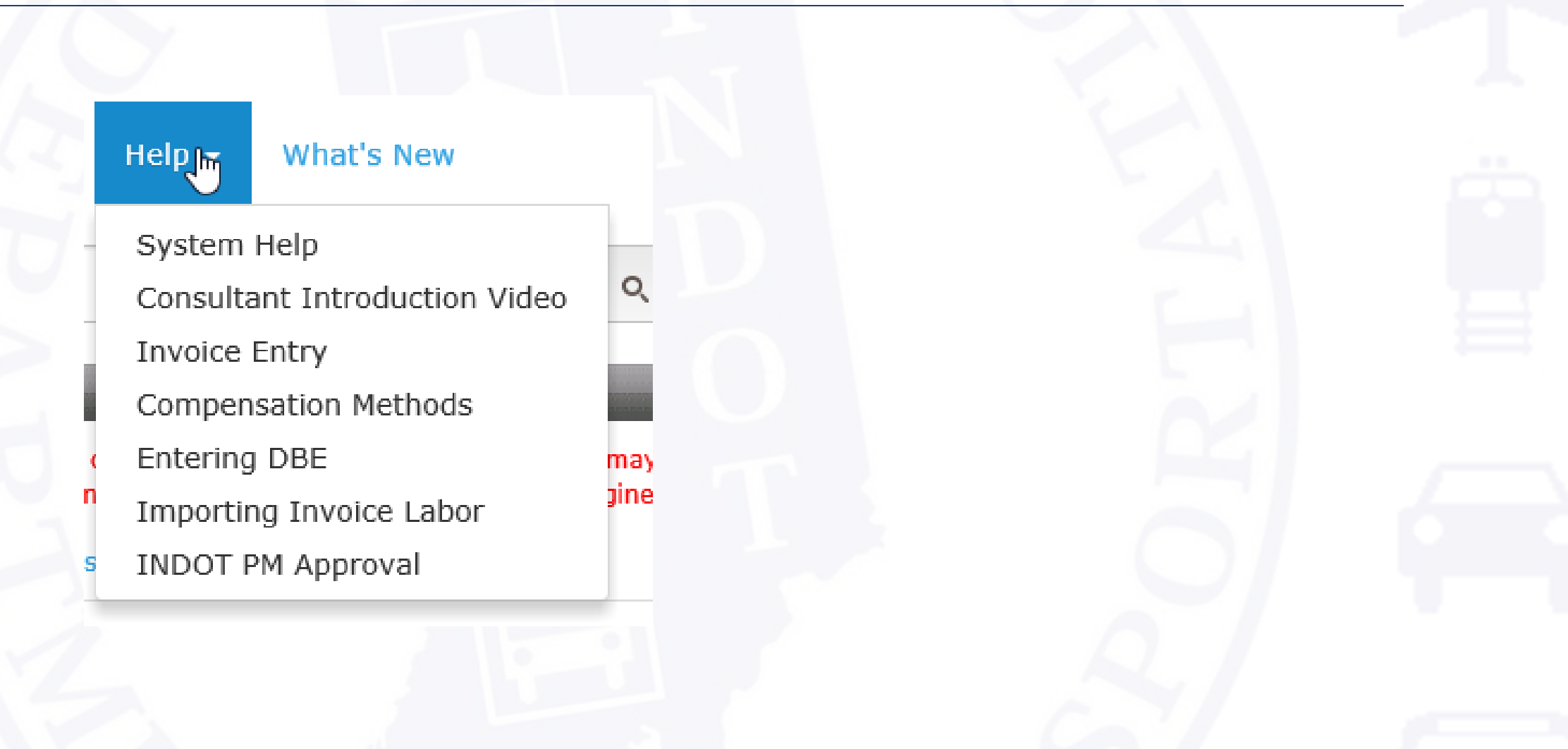

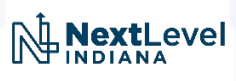

#### elnyoice Task List

#### **Contract Items**

**Contract Tasks** Direct Cost Reimbursement

CFF Direct Costs

Direct Cost Reimbursement

 $\blacktriangleright$  Apply

Project Intent Definition

Abbreviated Engineers Report

Alternative Analysis

Bridge Inspection Report

Concise Bridge Inspection Report

Engineer's Report

Interchange Justification Report

**Traffic Analysis** 

**Traffic Data Collection** 

**Traffic Forecasting** 

**Environmental Services** 

Air Quality Analysis

Archaeological Investigation

Ecological Surveys

Environmental Documentation

Road Design and Plan Development Design Exception Hydraulic Analysis Intelligent Transportation System ( Landscaping Design Lighting Design Maintenance of Traffic Noise Wall Design Pavement Design Preconstruction Conference Project Management Public Hearing Public Information Meeting Public Involvement Retaining Wall Design Road Design and Plans Rule 5 Application Sign Design Small Structure Design

Traffic Management Plan

Utility Coordination Services  $\Box$  Utility Coordination Subsurface Utility Engineering Services  $\Box$  Subsurface Utility Engineering Serv **Construction Phase Services Construction Phase Services** Construction Inspection Construction Inspection

Other Other  $\Box$ 

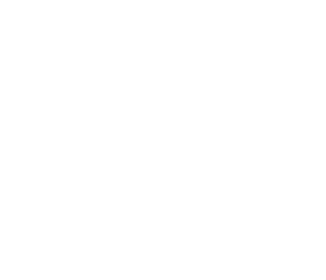

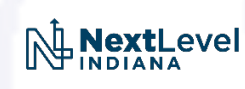

#### elnyoice Contract Build

**Draft Approved - Pending NTP Ready for Invoice Contract Details for P190406a LS UP CFF Total LRM NHR** Tools 4 Items 3 Items 1 Items 1 Items 0 Items 9 Items ✔ Save | ⊘ Cancel \$133,000.00 \$11,000.00 \$5,000.00 \$20,000.00  $$0.00$ \$169,000.00 S Sub Firm Worksheet Preview Geotech Worksheet \$133,000.00 \$11,000.00 \$5,000.00 \$20,000.00 \$0.00 \$169,000.00 Preview Appendix D **Authorizers Active Firm Noted in Contract** Task Items **Consultant Testing Company** ECI Start Date if applicable: 7/1/2021 画 **Contract Tasks** । ⊠ **Approved Rates Start** End **Firm Name Firm Rates not found Description Phase Date Date Adjustments Amount Firm Approved Rates** 4 Compensation Method: LRM Overhead Rate % FCCM Rate % 4 TaskGroupName: Construction Phase Services **Contract Rates INDOT Rates Contract Contract** Construction Phase Services PE v \$5,000.00 Cap Rate Override 4 Compensation Method: LS Messages 4 TaskGroupName: Bridge Design and Plan Development **Contract of the Contract of the Contract of the Contract of the Contract of the Contract of the Contract of the Contract of the Contract of the Contract of the Contract of the Contract of the Contract of the Contract of t** Bridge Design and Plans PE v \$100,000.00 4 TaskGroupName: Environmental Services **Contract Contract Environmental Documentation** PE v \$10,000.00 4 TaskGroupName: Topographic Survey Data Collection **CONTRACTOR** Topographical Survey PE v \$15,000.00 4 TaskGroupName: Utility Coordination Services **CONTRACTOR** Utility Coordination PE v \$8,000.00 4 Compensation Method: NHR 4 TaskGroupName: Project Intent Definition  $\mathcal{L}$ PE v Alternative Analysis \$20,000.00 **NextLevel** 4 Compensation Method: UP 4 TaskGroupName: Right of Way Plan Development **Contract Contract** Right-of-Way Engineering PE v \$8,000.00 Right-of-Way Staking PE \$2,000.00  $\overline{\mathbf{v}}$ 

#### elnvoice Contract Build

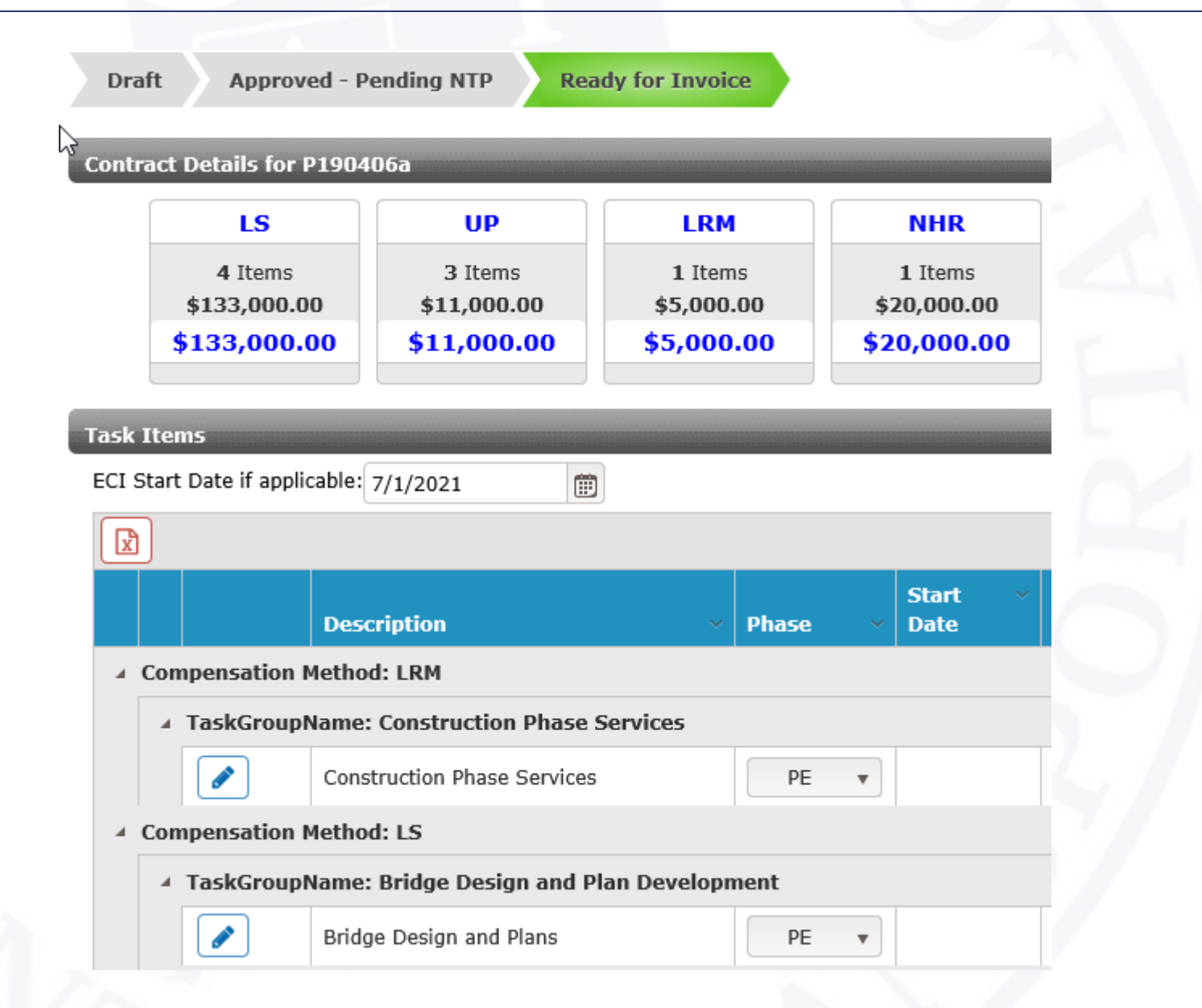

NextLevel

#### elnvoice Contract Build

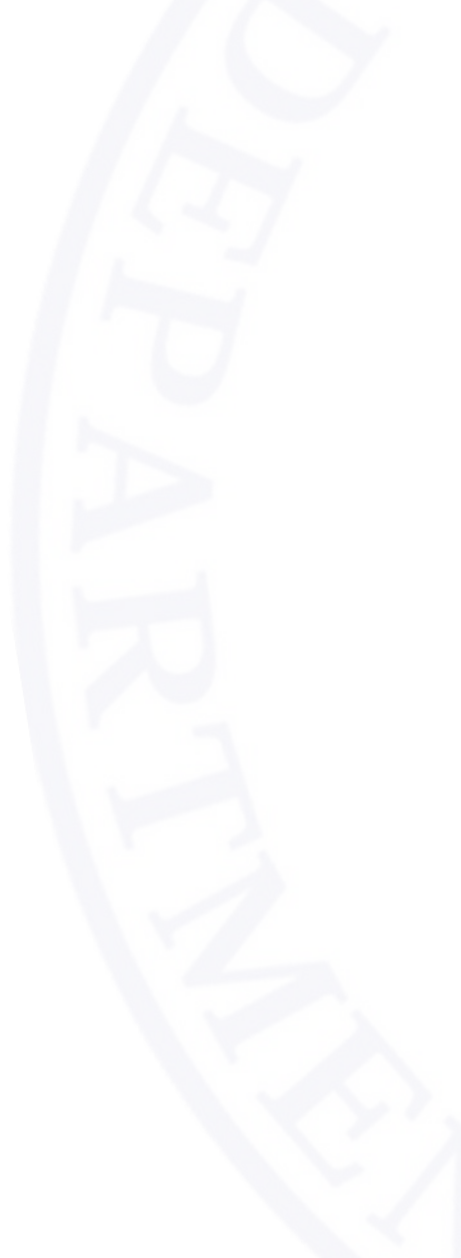

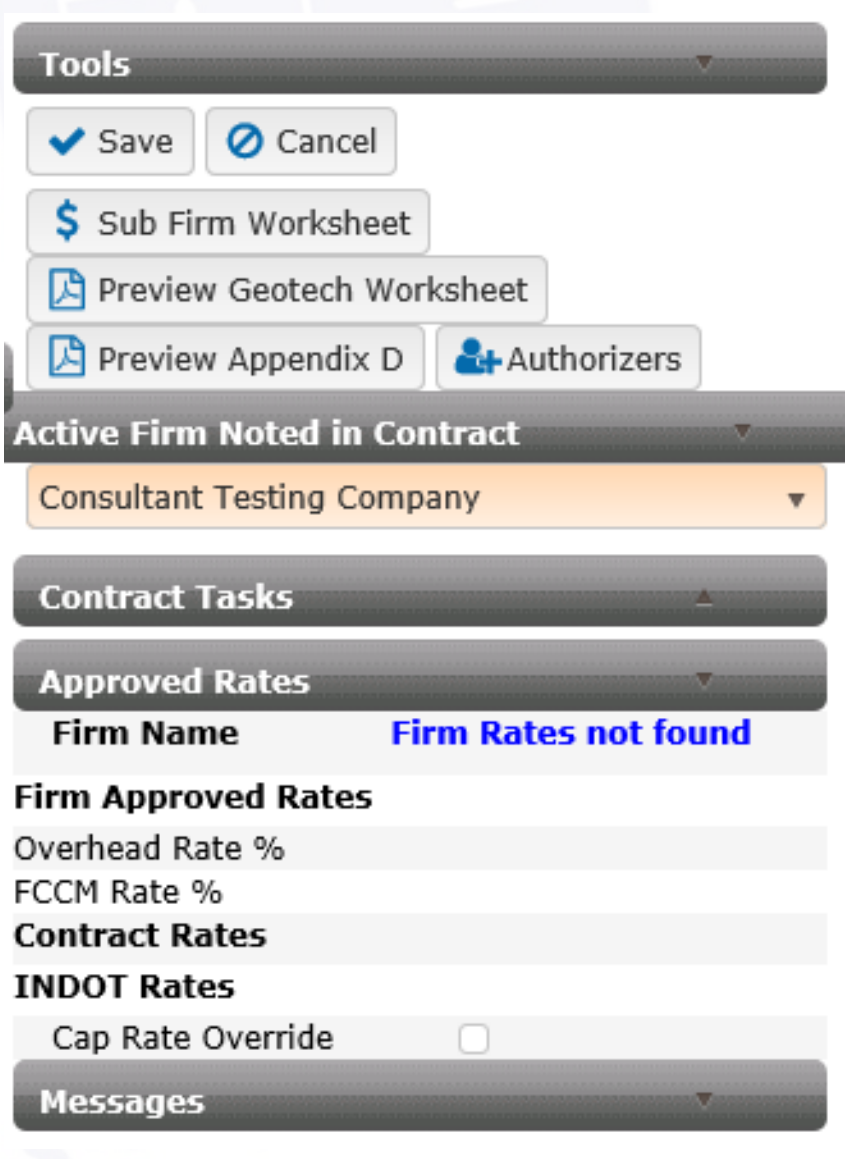

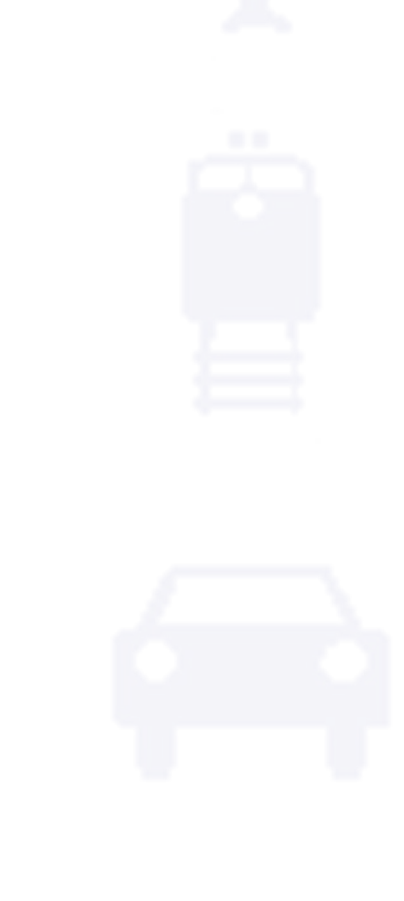

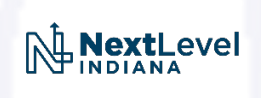

#### elnvoice Produced Appendix D

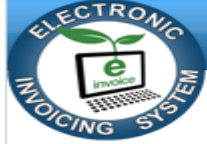

**Indiana Department of Transportation** 

RFP: P190406a

**NextLevel** 

#### **APPENDIX "D"**

#### Compensation

- 1. The CONSULTANT shall receive as payment for the work performed under this Contract the total amount not to exceed \$169,000.00 (Section 2 - \$133,000.00; Section 3 - \$20,000.00; Section 4 - \$11,000.00; Section 5 - \$5,000.00).
- 2. The CONSULTANT will be paid for the following services described in Appendix "A" on a lump sum basis. Payment will be in accordance with the following fee schedule:

**Environmental Services** 

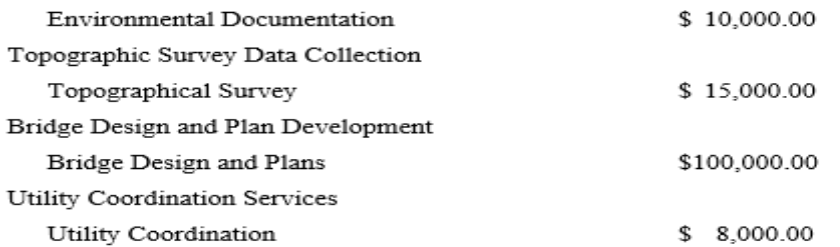

For each lump sum item, the CONSULTANT will be paid based on the percentage of work performed. The CONSULTANT shall show computation of the completion percentage of each item. If a portion of work is completed for an item then the CONSULTANT shall bill only for that work completed.

3. The CONSULTANT will be paid for the following services described in Appendix "A" on a negotiated hourly rate basis: Project Intent Definition. Allowable billing rates for subconsultants will be included with the notice to proceed or contract transmittal letter.

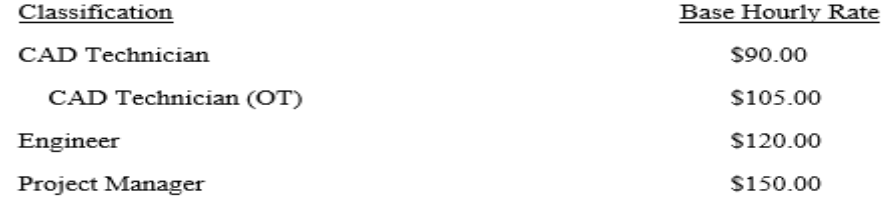

#### elnvoice Consultant Screen

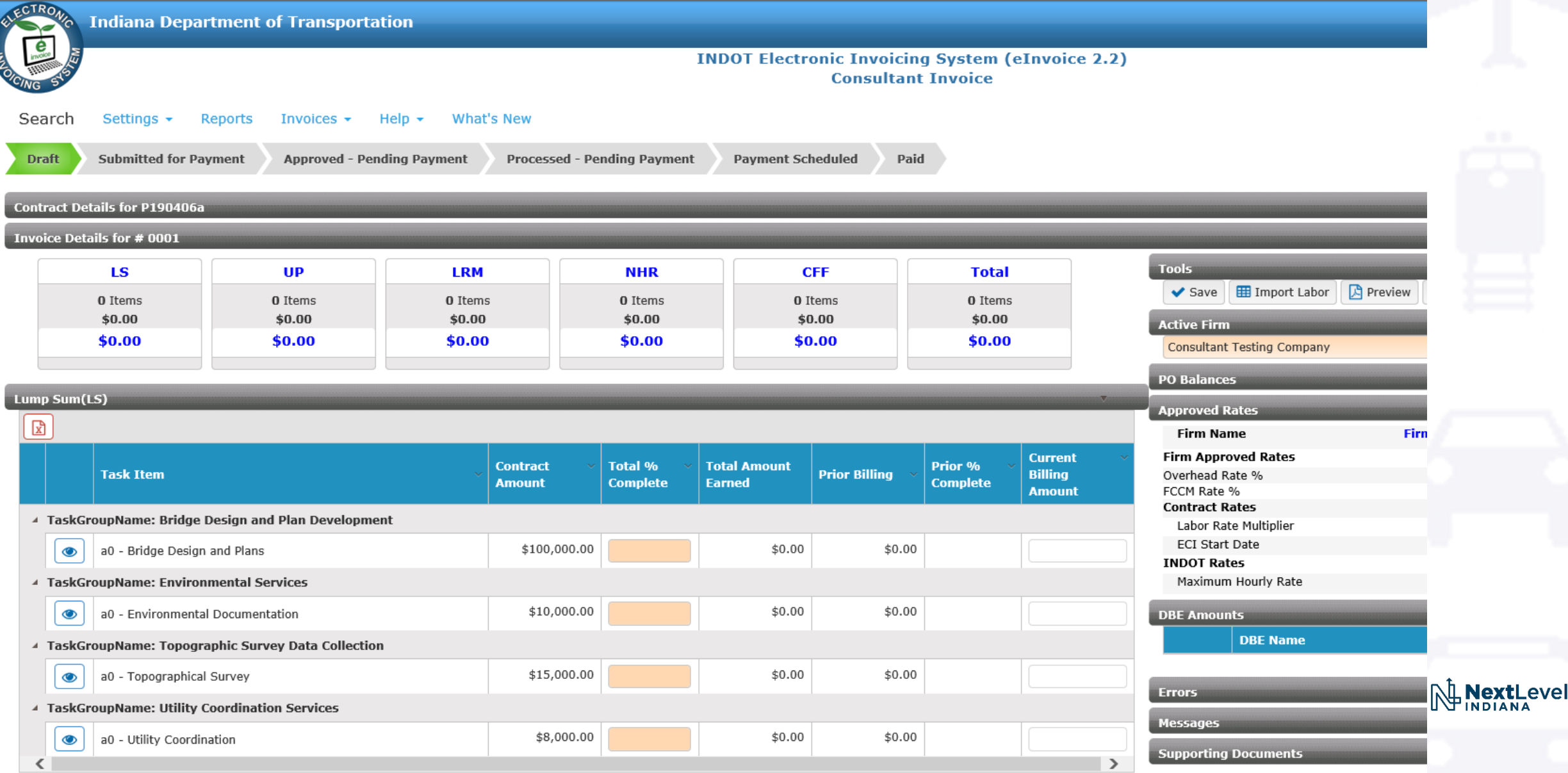

#### elnvoice Consultant Screen

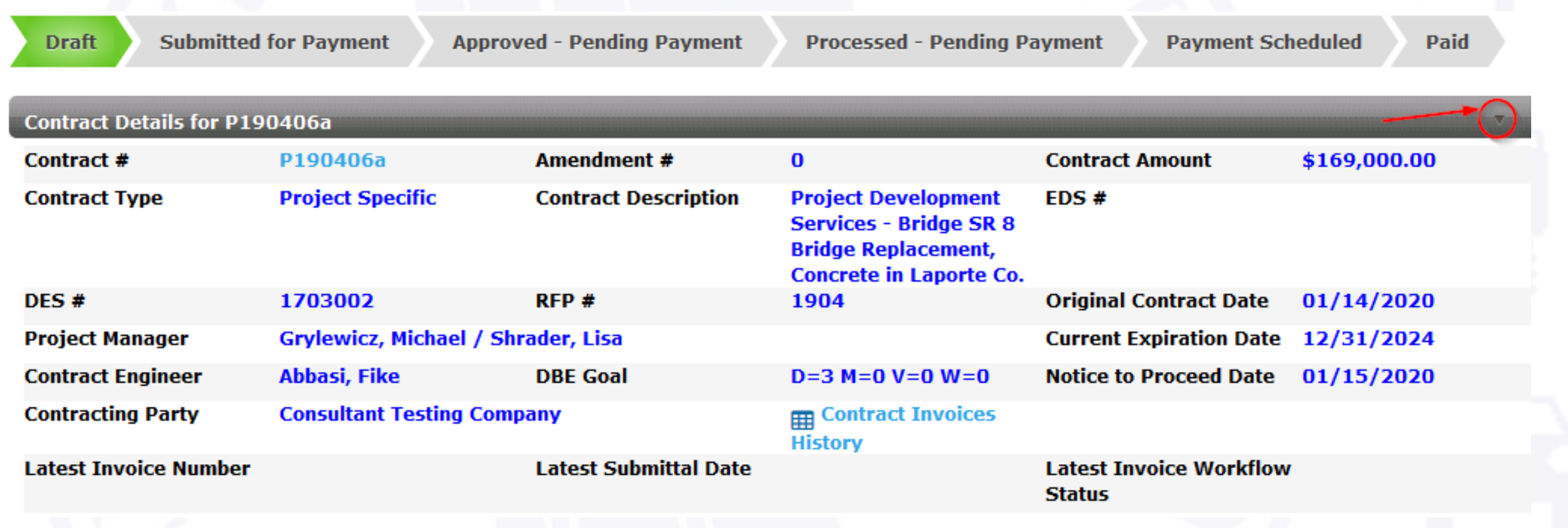

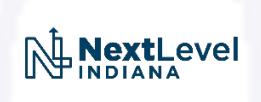

#### elnvoice Consultant Screen

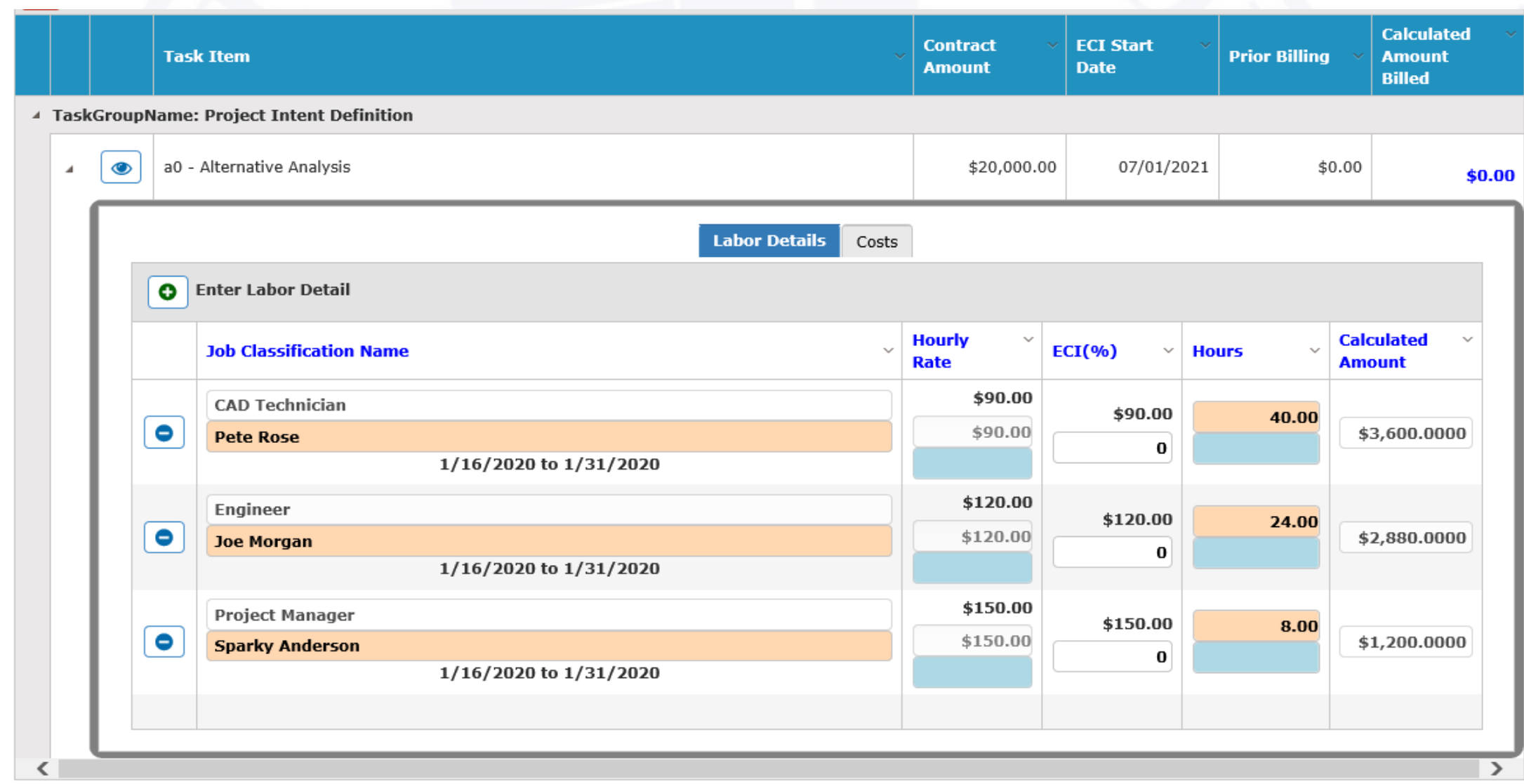

NextLevel

#### elnvoice PM Review Options

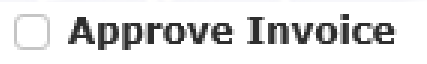

**Reject Invoice** 

**Revised/Request Additional Information** 

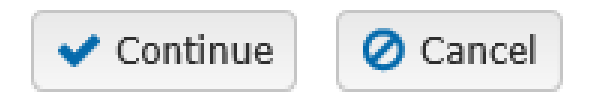

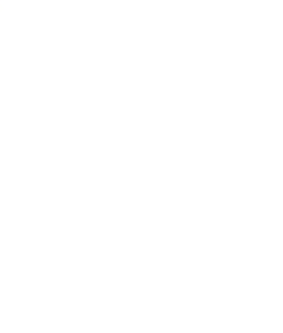

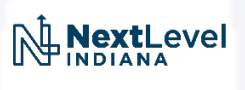

### Ethics in Accounting

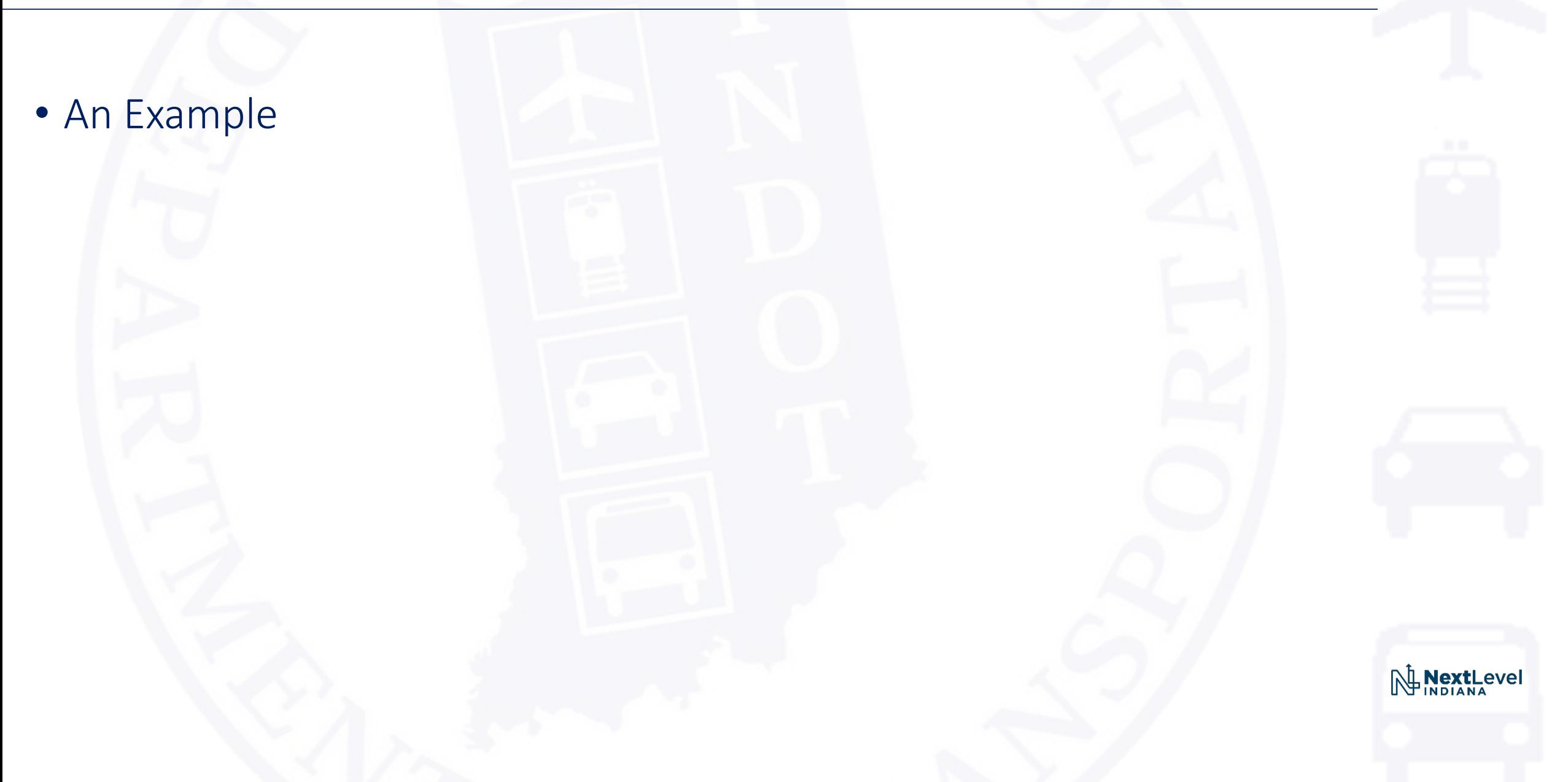

# Help?

- Invoice Payment Status
	- If in "Submitted for Payment" status contact the Project Manager
	- ▶If in "Approved Pending Payment" or "Processed Pending Payment" status for more than 2 weeks contact Stephanie Fouty at [sfouty@indot.in.gov](mailto:sfouty@indot.in.gov)
- Unable to Invoice Due to Payment Terms Configuration Contact the Contract Engineer associated with the contract o Fike Abbasi - [FAbbasi@indot.IN.gov](mailto:FAbbasi@indot.IN.gov) o Dale Carter - [DCarter@indot.IN.gov](mailto:DCarter@indot.IN.gov) o Karen Macdonald - [KMacdonald@indot.IN.gov](mailto:KMacdonald@indot.IN.gov) o Tami Stoakes - [TStoakes@indot.IN.gov](mailto:TStoakes@indot.IN.gov) o Dave Vorndran - [DVorndran@indot.IN.gov](mailto:DVorndran@indot.IN.gov)

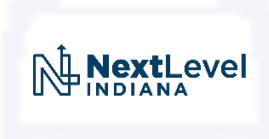

• Ongoing Enhancements to Improve Performance

- PM Approval Tasks Dashboard May
- Real Estate Unit Price Contract Capability Summer
- Retro-fit for Consultant Contracts Created Prior to eInvoice Fall

**NextLeve** 

• Cost Plus Fixed Fee Contract Capability

#### elnvoice

### Questions and Answers

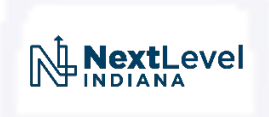